# Cheatography

### Pandas Cheatsheet Cheat Sheet by [dydypd](http://www.cheatography.com/dydypd/) via [cheatography.com/201659/cs/42710/](http://www.cheatography.com/dydypd/cheat-sheets/pandas-cheatsheet)

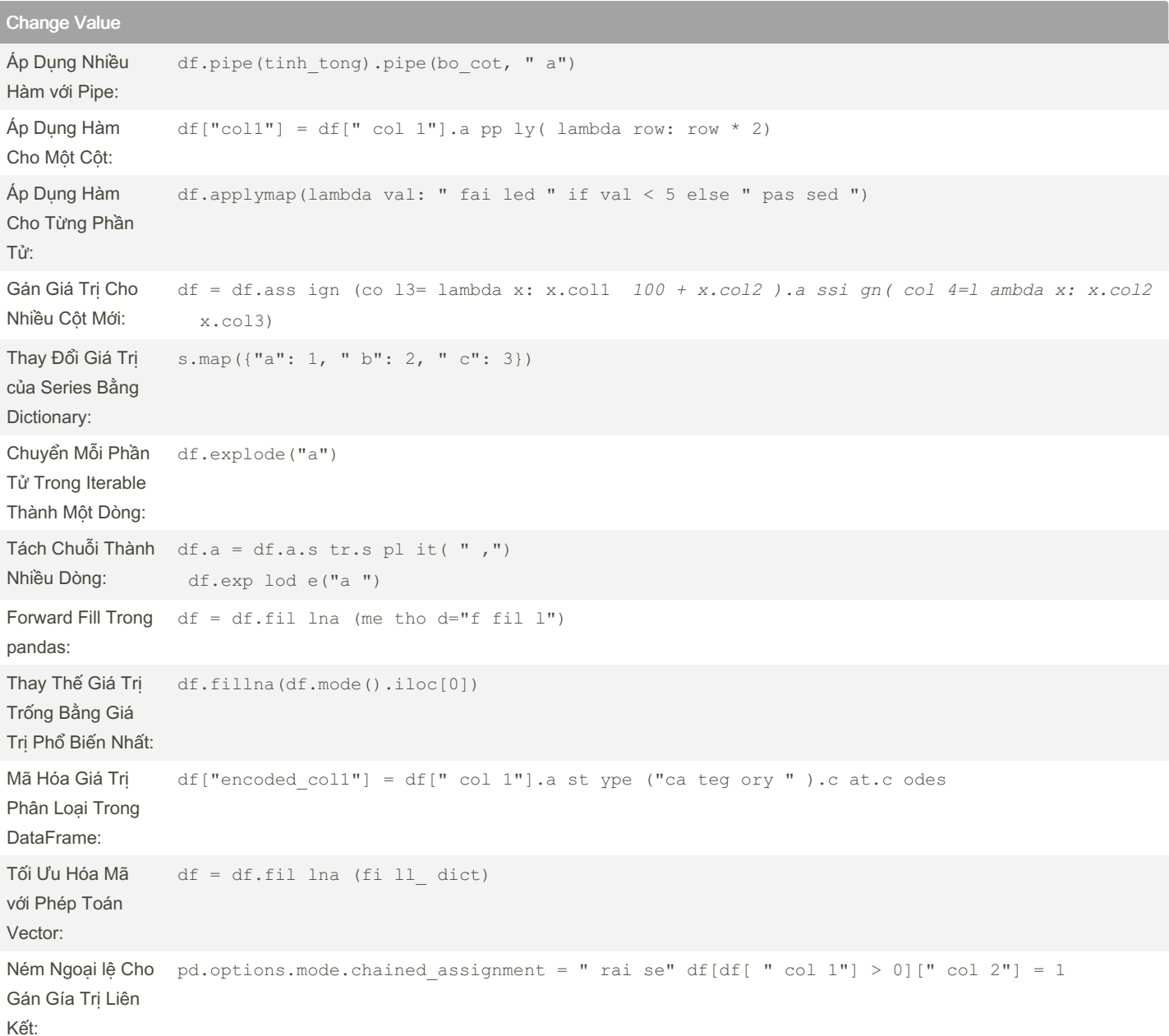

#### Truy Cập Dữ Liệu

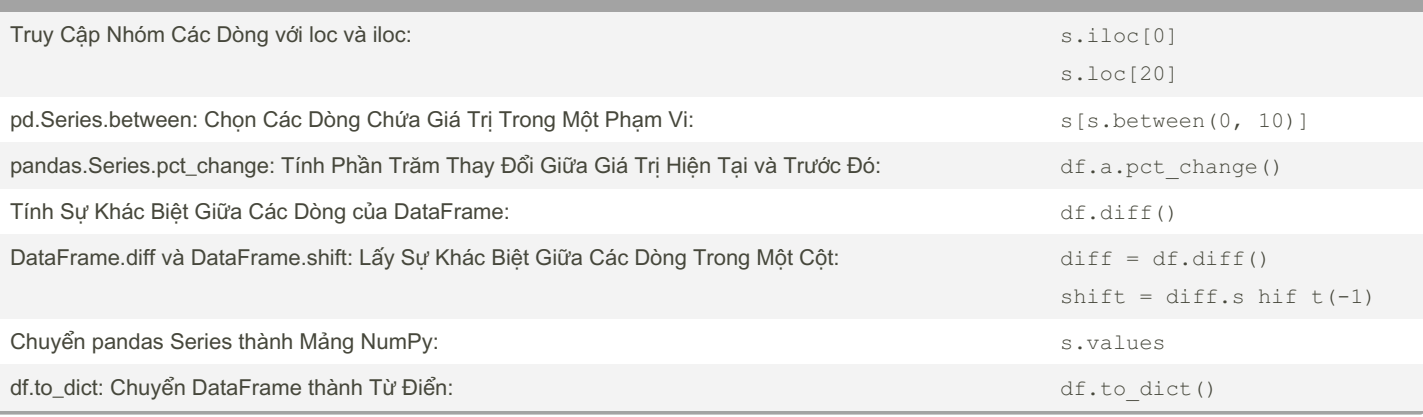

By dydypd [cheatography.com/dydypd/](http://www.cheatography.com/dydypd/) Not published yet. Last updated 18th March, 2024. Page 1 of 2.

Sponsored by CrosswordCheats.com Learn to solve cryptic crosswords! <http://crosswordcheats.com>

# Cheatography

### Pandas Cheatsheet Cheat Sheet by [dydypd](http://www.cheatography.com/dydypd/) via [cheatography.com/201659/cs/42710/](http://www.cheatography.com/dydypd/cheat-sheets/pandas-cheatsheet)

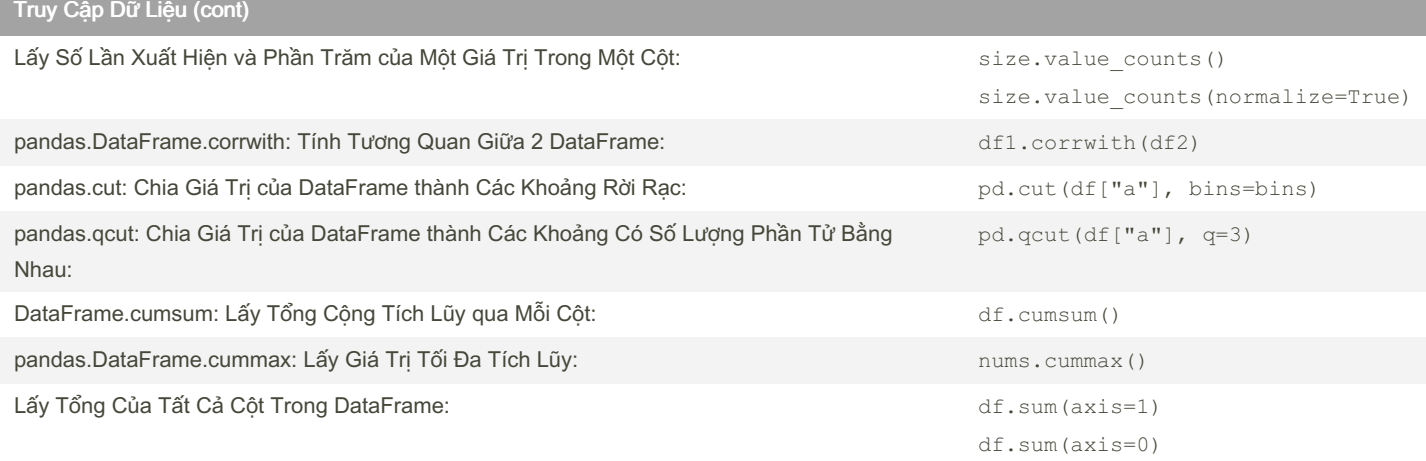

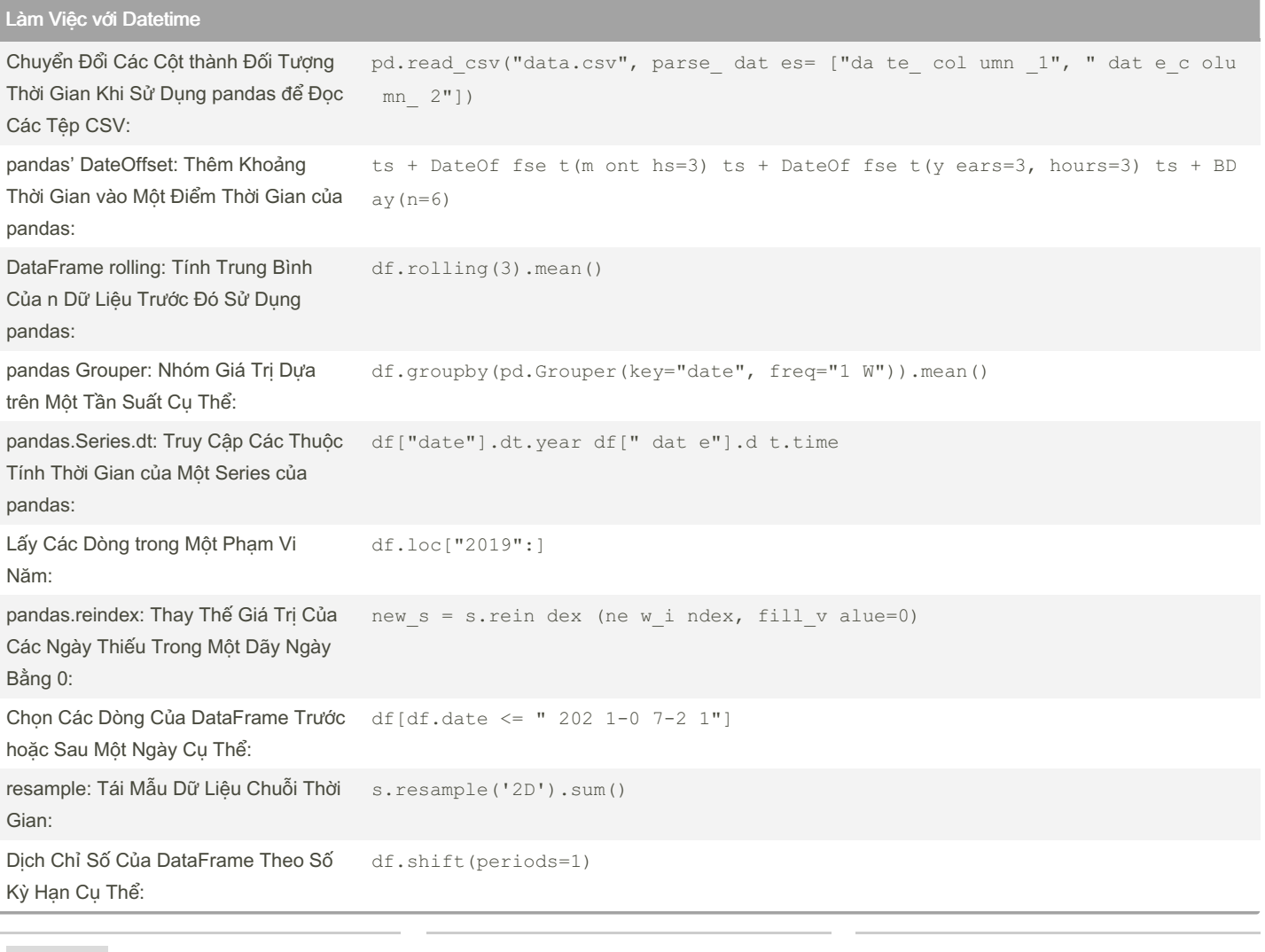

By dydypd [cheatography.com/dydypd/](http://www.cheatography.com/dydypd/) Not published yet. Last updated 18th March, 2024. Page 2 of 2.

Sponsored by CrosswordCheats.com Learn to solve cryptic crosswords! <http://crosswordcheats.com>